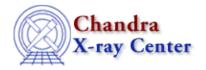

 $URL: \underline{http://cxc.harvard.edu/ciao3.4/tanh.tm.html}$ 

Last modified: December 2006

AHELP for CIAO 3.4 tanh Context: slangrtl

Jump to: Description See Also

## **Synopsis**

Compute the hyperbolic tangent of an number

## **Syntax**

y = tanh(x)

## **Description**

The tanh function computes the hyperbolic tangent of a number and returns the result as an array. If its argument is an array, the tanh function will be applied to each element and the result returned as an array.

## See Also

slangrtl

acos, acosh, asin, asinh, atan, atanh, cos, cosh, exp, log, log10, sin, sinh, sqrt, tan, where

The Chandra X-Ray Center (CXC) is operated for NASA by the Smithsonian Astrophysical Observatory.
60 Garden Street, Cambridge, MA 02138 USA.
Smithsonian Institution, Copyright © 1998–2006. All rights reserved.

URL: <a href="http://cxc.harvard.edu/ciao3.4/tanh.tm.html">http://cxc.harvard.edu/ciao3.4/tanh.tm.html</a>
Last modified: December 2006

tanh 1

2 tanh